## **Скачать бесплатно AutoCAD Лицензионный код и кейген 2022**

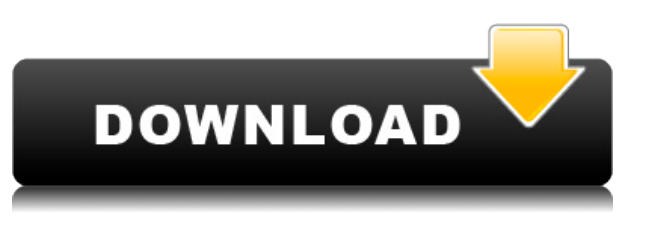

В том же случае - у нас есть проект анализа радиолокационного сечения (RCSA) (мы строим очень большую парусную лодку, прозрачную для радаров, которая победит в конкурсе «Разработка возвращаемого корабля»). В настоящее время у меня есть три полилинии, описывающие нос, мачту и корму. Я хотел бы добавить описания ко всем этим в одном экземпляре. Но я не хочу копировать и вставлять содержимое каждого блока описания четыре раза (а затем менять ссылку на носовой блок спереди назад, мачтовый блок спереди назад и т. **Описание:** Вы можете использовать команду «Удалить» для удаления блоков или ссылок, команду «Переместить» для перемещения блоков или ссылок или команду «Заменить» для замены блоков или ссылок. Вы можете использовать панель транзакций для работы с отношениями между блоками и ссылками. **Описание:** Войдите в диалоговое окно параметров рисования, выбрав «Выполнить» > «Рисовать» или нажав клавишу %BRC% на клавиатуре. Введите вставку в командной строке. В поле Дополнительные параметры введите параметры рисования, затем нажмите ENTER. Примечание. Вы также можете выбрать параметры рисования на палитре инструментов рисования, если не нажата ни одна клавиша. Чего не хватает? В ряде столбцов есть пустые ячейки. Один из столбцов либо вообще не имеет заголовка, либо отключен. Хорошо, но почему он пустой? Они оставили столбец пустым? Нет названия — мы даже не знаем, кому принадлежит эта колонка? Или они указали значение, которого даже не существует? Разве в этой

колонке нет юридического описания? Это совсем без документов? Ну, в любом случае, как мы можем узнать? Описание: Вы используете команду «Параметры вставки», чтобы вставить или обновить блок или ориентир. Вы можете выбрать блок, выбрав его на панели выбора блоков, затем нажав «Вставить», чтобы вставить блок, или нажав «Обновить», чтобы заменить или вставить блок или ориентир. Чтобы обновить блок, щелкните его правой кнопкой мыши и выберите «Обновить» во всплывающем меню. Чтобы вставить ориентир в рисунок, щелкните его левой кнопкой мыши и выберите «Вставить» во всплывающем меню. (3 лабораторных часа) SUNY GEN ED - n/a Предлагается: осень, весна, лето

## Скачать AutoCAD Торрент (код активации) Кейген для (пожизненный) 2022

Basecamp — отличная программа для совместной работы над проектами. С помощью Ваѕесатр вы можете пригласить членов команды для совместной работы над проектом, используя сайт хранилища документов. Ваѕесатр - это в основном способ обмена файлами. Файлы, хранящиеся в Basecamp, доступны из любого места. Это действительно хорошо для общих проектов, таких как те, которые должны быть разделены между многими людьми. Это не очень дорого, и вам не нужно подписываться на кучу разных сервисов, чтобы заставить его работать. Единственным недостатком является то, что неясно, что это за САПР и какие инструменты включены. Мне пришлось заплатить много за старую пробную копию. Fusion 360 - это бесплатное облачное программное обеспечение для ЗD-моделирования, которое полностью доступно в Интернете и может использоваться где угодно. В нем есть много интересных новых функций, но некоторые пользователи могут найти кривую обучения немного грубой. На самом деле, требуется некоторое время, чтобы освоить программное обеспечение. И у него нет бесплатного пробного режима; однако его возможности обновления делают его полезным инструментом для тех, кому нужно создавать

мощные модели дизайна или создавать большие проекты дизайна. Я бы порекомендовал найти что-то, что соответствует вашим потребностям, и придерживаться этого. Нет ничего плохого в том, чтобы все было просто - существует множество мощных программ, которые сделают вас максимально продуктивными. Просто попробуйте несколько из них и выберите тот, который лучше всего подходит для вас. FreeCAD имеет открытый исходный код и разработан так, чтобы его было легко использовать. Он имеет дружественный интерфейс, и многие его инструменты аналогичны другим программам САПР, но имеют более «демократическую» направленность. Это бесплатно, с открытым исходным кодом и имеет полный исходный код. Он включает в себя пакеты 2D/3Dмоделирования, поддержку основных форматов файлов, являющихся отраслевыми стандартами, а также многое другое. Срок использования пробной версии не ограничен. Перед покупкой лицензии проверьте, доступно ли интересующее вас программное обеспечение в версии FreeCAD. Если вы не можете найти его, есть несколько сайтов с аналогичным или бесплатным программным обеспечением САПР. Существует также несколько бесплатных (некоммерческих) онлайн-инструментов САПР. Бесплатный онлайнинструмент САПР без бесплатной загружаемой версии обычно бесплатен только для Интернета, но не для менеджера САПР. 1328bc6316

## Скачать бесплатно AutoCAD Cracked For Windows 64 Bits 2022

AutoCAD — очень мощная, но сложная программа, которую очень сложно освоить. Кривая обучения крутая, и это может разочаровать, если вы не прошли обучение, чтобы делать это эффективно. Хотя, если вы изучите пробную версию пару недель и подумаете о том, что вы изучаете, вы добьетесь значительного прогресса. В Интернете доступно множество руководств по использованию AutoCAD, поэтому легко найти подробное и полезное руководство для начала работы. Кажется, что каждая недавняя перестановка этого продукта становится все более сложной и запутанной для начинающих пользователей. У меня есть ощущение, что более опытные пользователи знают многие основные команды и способы адаптации, но мне кажется, что их сложнее использовать, если вы не сообразительны. Чтобы узнать, как использовать AutoCAD для проектирования дома, вы должны сначала понять основы черчения и проектирования, а также как использовать общие инструменты черчения. Если вы уже знаете, как использовать наброски ручкой и бумагой для создания приблизительных размеров, то вы можете эффективно использовать AutoCAD. AutoCAD не является универсальным программным приложением, которое каждый ребенок должен использовать в высшем образовании и будущей работе, но вы можете научиться рисовать 2D- и 3D-модели в AutoCAD. Что еще более важно, ветка Quora проявила интерес к обучению детей использованию AutoCAD. Как и любой другой компьютер, программное обеспечение AutoCAD не поставляется с инструкциями. AutoCAD состоит из множества инструментов, и они выполняют определенные действия для получения желаемого результата. Если вы новичок, попытка использовать их все может показаться очень сложной и запутанной, но со временем вы поймете, как и когда их использовать. Так вы изучите основы и как использовать конкретное программное обеспечение. Как только вы начнете использовать его, вы можете перейти к проектированию дома. Срок проектирования дома не ограничен. Все зависит от того, сколько времени вы хотите потратить на изучение программного обеспечения и сколько времени вы должны посвятить обучению. Лучше всего начать с изучения

основ использования программного обеспечения, а затем постепенно расширять его.

скачать рамки автокад а4 скачать рамки для автокада а3 скачать просмотрщик автокадовских файлов скачать просмотрщик автокад скачать программа автокад скачать 3д модели для автокада скачать модуль спдс для автокад 2021 скачать модуль спдс для автокад 2020 скачать все шрифты для автокада автокад официальный сайт скачать для студентов

Внимательно прочтите справку и руководство по эксплуатации. Несмотря на то, что это может звучать не так, руководство жизненно важно для изучения AutoCAD. Часто без этого вы не будете знать, как что-то делать, и это вызовет разочарование. Вы можете сэкономить много времени, если будете готовы и способны работать с таким программным обеспечением, как AutoCAD, менее чем за час. Советы, приведенные ниже, являются эффективным средством, которое даст вам хорошую отправную точку для изучения того, как использовать программное обеспечение САПР. Мы подготовили эти советы специально для тех, кто впервые знакомится с миром проектирования и 3D-моделирования в AutoCAD. Многие программы САПР предлагают бесплатные обучающие программы. Эти программы позволят вам изучить программное обеспечение САПР, пока вы все еще используете другие приложения на своем компьютере. Это может сэкономить вам много денег, если вы хотите научиться создавать проекты автомобилей с помощью AutoCAD. Сегодняшний широкий выбор программного обеспечения САПР включает в себя очень похожие инструменты, что упрощает изучение нового программного обеспечения. AutoCAD — это бесплатное и популярное программное обеспечение с открытым исходным кодом, которое можно использовать для самых разных целей. Если у вас есть некоторый опыт работы с САПР, вы можете относительно легко изучить AutoCAD. Тем не менее, если вы новичок в САПР, вам все

равно будет полезно пройти курс, который поможет вам в этом и сделает обучение более эффективным. Хорошие курсы также будут включать конкретные примеры использования инструмента. AutoCAD легко освоить, так как это базовое программное обеспечение САПР. Если вы умеете пользоваться карандашом и линейкой, вы сможете пользоваться программой. Если вы новичок, то вам следует начать с прохождения нескольких курсов. Вам следует подумать о том, чтобы записаться на онлайн-курс или традиционный курс. Прежде чем приступить к работе, вам необходимо ознакомиться с программным обеспечением. С этого момента вы можете учиться самостоятельно. Крайне сложно научиться пользоваться программным обеспечением, если вы новичок в САПР.При изучении того, как использовать программное обеспечение, вам необходимо будет пройти формальное обучение и ознакомиться с основами. Затем вам следует много практиковаться с программным обеспечением, пока вы не освоитесь с ним.

Ознакомившись с основными операциями, можно переходить к созданию 3D-моделей. В статье Autodesk Training говорится, что они используют бюджет в 200 долларов в месяц для годовой подписки для изучения AutoCAD. Вы также можете приобрести AutoCAD через официальный веб-сайт Autodesk, где вы можете начать процесс подписки онлайн. Бесплатная пробная версия действительна только в течение одного дня. Доступ к командам AutoCAD можно получить, нажав кнопку или пункт меню. Но вам не обязательно начинать с самых простых команд — на самом деле, чем более сложными являются команды, тем менее важно их выучить в начале. Как и во всем в жизни, чем больше вы знаете, тем больше вы будете знать, что вы не знаете, и тем меньше вам нужно знать. И, что важно, все, чему вы научитесь на этом пути, может быть применено в будущих проектах. Есть много вещей, которым вам придется научиться, но можно стать продуктивным, используя всего несколько вещей. Например, вы можете захотеть выучить определенные команды. Если вы используете программу, которая поставляется вместе с программой, некоторые вещи вы будете использовать автоматически. Но у вас может не быть доступа к определенным функциям, поэтому

для выполнения конкретной задачи рисования вам нужно будет узнать, что делают разные команды. Одним из наиболее важных аспектов AutoCAD является то, что он может обрабатывать объекты до определенного предела — любой объект, превышающий этот предел, будет игнорироваться. Этот предел зависит от размера выбранной области. Например, если вы выберете любую область больше двух метров, все объекты будут проигнорированы. Если выбранная область имеет ширину всего два метра, лимит объекта составляет 2000 единиц. Вы можете изменить лимит объектов, используя кнопку параметр команда. AutoCAD включает в себя поле командной строки и комбинации клавиш, параметры и значения. Основные команды со стороны пользователя — это те, которые воздействуют на объекты рисования (штрихи, линии, дуги, текст и т. д.).В этой модели то, что кажется параметрами, скорее всего, вовсе не параметры, а текстовые значения, устанавливаемые пользователем. Они известны как «стандартные» настройки или предпочтения. Например, мы устанавливаем ширину линии равной 10. Если пользователь позже захочет это изменить, ему нужно будет изменить значение (не «параметр»), например, с 10 на 2,0, и сохранить рисунок. .

<https://techplanet.today/post/bloques-de-autocad-gratis-para-descargar>

1. Графический пользовательский интерфейс. Вам нужно будет уметь управлять мышью и иметь общее представление о том, как работают основные функции. Вам нужно будет иметь базовые знания о том, на что вы смотрите и к каким панелям инструментов вы можете получить доступ с верхней или боковой панели. Вам также необходимо иметь некоторые базовые знания о Windows и иметь возможность передавать файлы на Live CD или на сетевой сервер. При изучении AutoCAD полезно рассматривать процесс в его простейшей форме. Первое, что вам нужно сделать, когда вы впервые начинаете проект, это собрать все необходимые части. Этот шаг требует сбора всех необходимых ссылок, шаблонов и самого файла САПР. Большая часть эффективности AutoCAD может быть описана как результат практики и воздействия. Наиболее

распространенным методом является то, что я называю методом 2D2D, который широко используется в мире искусства. В этом методе вы изучаете концепции размеров, компоновки и сборки. Как только вы освоите концепции, вы сможете применять их в своих проектах. Главное практиковаться, практиковаться и еще раз практиковаться! AutoCAD — довольно сложная программа, но любой, кто когда-либо использовал какое-либо графическое программное обеспечение, с гораздо большей вероятностью изучит его, чем тот, кто этого не делал. Например, найти правильное место на экране для размещения нового текстового поля, определить размер текстового поля, который вам подходит, или какие инструменты использовать при рисовании круга. Большинство людей, умеющих рисовать линии на листе бумаги, могут использовать AutoCAD. Вы просто подключаете несколько номеров, и вы готовы к работе. Следующим шагом является практика того, что вы узнали. Вы можете использовать свои собственные рисунки или создавать собственные образцы файлов. Просто убедитесь, что вы практикуете все основы - основные команды и горячие клавиши - так, чтобы вы были уверены, что знаете их наизусть. Практика — лучший способ научиться. Сэкономьте время и деньги, попросив друга помочь с вашим проектом. Вы даже можете обратиться в местную группу пользователей Autodesk, чтобы задать вопросы или получить помощь от других пользователей программного обеспечения. Это поможет вам сэкономить много времени позже, особенно когда вы получите работу.

https://contabeissemsegredos.com/скачать-библиотеку-мебели-для-автока/ https://thirdwavegames.com/wp-content/uploads/2022/12/mortale.pdf https://sipepatrust.org/сплс-для-автокад-2016-скачать-бесплатно-verified/ https://romans12-2.org/autodesk-autocad-скачать-бесплатно-торрент-3264bit-окон/

- https://www.chocolatesanddreams.in/wp-content/uploads/2022/12/zyrysaeg.pdf
- https://rosehillwellness.com/wp-content/uploads/2022/12/baudwar.pdf
- https://visiterlareunion.fr/wp-content/uploads/2022/12/nilsal.pdf

https://thecryptobee.com/wp-content/uploads/2022/12/AutoCAD-For-Mac-and-Windows-x3264-2022. pdf

https://verasproperties.com/2022/12/16/autocad-2021-24-0-взломан-for-mac-and-windows-обновить-2022/

https://berlin-property-partner.com/wp-content/uploads/2022/12/nirbenn.pdf https://www.netcolf.it/wp-content/uploads/2022/12/otadamor.pdf https://firis.pl/скачать-бесплатно-autocad-24-1-взломан-пожизне/

<https://ayusya.in/wp-content/uploads/hedwak.pdf> <http://peoniesandperennials.com/?p=28681> <https://achengula.com/wp-content/uploads/2022/12/dartal.pdf> <https://72bid.com?password-protected=login> <https://mainemadedirect.com/wp-content/uploads/2022/12/Autodesk-AutoCAD-2022.pdf> <https://templobiblicoprovidence.org/autodesk-autocad-бесплатный-лицензионный-ключ-код/> <http://aakasharjuna.com/autodesk-autocad-код-активации-win/> <https://www.place-corner.com/autocad-23-0-скачать-с-лицензионным-ключом-3264bit-по/>

Изучение того, как использовать CAD и AutoCAD, может быть легким, если вы просто получите хорошее руководство для обучения. Приобретите несколько хороших книг и убедитесь, что вы получили соответствующую информацию о том, как научиться пользоваться программным обеспечением. Одним из наиболее распространенных и базовых навыков, необходимых всем пользователям AutoCAD, является умение рисовать простой прямоугольник. Форму прямоугольника на самом деле очень просто нарисовать, но научиться создавать прямоугольник, не создавая другие объекты на той же плоскости, может оказаться непростой задачей. Важно знать, как создавать и редактировать объекты, чтобы их можно было использовать в других чертежах. Вы должны быть знакомы с иконками объектного стиля и с тем, как их создавать. Вы также можете узнать, как создать группу и как добавить 3D-объект в группу. Вам также необходимо знать, как установить разрешение вашего чертежа, печать и предварительный просмотр, а также настроить параметры для просмотра или скрытия объектов и компонентов. Самый мощный инструмент для рисования объектов пользователями — это команда «Рисовать». Вы также можете узнать, как использовать команду «Зигзаг» для быстрого рисования прямой линии, а также инструмент «Окружность» для создания окружности. Вы когда-нибудь слышали об AutoCAD? Лучший способ научиться использовать AutoCAD — это изучить AutoCAD с основ, чтобы вы могли освоить приложение. Вам необходимо знать основы, чтобы получить максимальную отдачу от AutoCAD. Если вы хотите узнать больше об AutoCAD, академии AutoCAD предлагают бесплатные программы, где вы можете узнать от опытных инструкторов обо всех аспектах AutoCAD. Если вы заинтересованы в изучении AutoCAD, важно научиться пользоваться компьютером, а сама программа является универсальным инструментом 3D-дизайна. Многие люди, которые используют AutoCAD для создания технических чертежей,

уже использовали другое программное обеспечение САПР, прежде чем научиться использовать AutoCAD.Если вы планируете записаться на программу изучения AutoCAD, важно узнать о конкретных курсах, на которые вы подписываетесь, а также о различиях между различными версиями AutoCAD.